# **Quer apostar em seus times favoritos com a Bet7k? Descubra como baixar o app no seu iPhone! - site de apostas online futebol**

**Autor: symphonyinn.com Palavras-chave: Quer apostar em seus times favoritos com a Bet7k? Descubra como baixar o app no seu iPhone!** 

### **Quer apostar em seus times favoritos com a Bet7k? Descubra como baixar o app no seu iPhone!**

Você está pronto para levar a emoção das apostas esportivas para o seu iPhone? Mas, antes de começar a torcer e faturar, você precisa saber como baixar o app Bet7k.

**A Bet7k não oferece um aplicativo específico para iPhones.** No entanto, você pode acessar o site da Bet7k diretamente no seu navegador e criar um atalho na tela inicial do seu iPhone para ter acesso rápido e fácil.

#### **Mas como fazer isso?**

Siga este guia passo a passo:

- 1. **Acesse o site da Bet7k:** Abra o navegador Safari no seu iPhone e digite **bet7k**.
- 2. **Crie um atalho:** Na barra de endereços, toque no ícone de compartilhamento (quadrado com uma seta para cima).
- 3. **Selecione "Adicionar à tela inicial":** Na lista de opções, escolha "Adicionar à tela inicial".
- 4. **Personalize o atalho:** Você pode renomear o atalho para "Bet7k" ou qualquer nome que preferir.
- 5. **Toque em Quer apostar em seus times favoritos com a Bet7k? Descubra como baixar o app no seu iPhone! "Adicionar":** O atalho da Bet7k será adicionado à tela inicial do seu iPhone.

**Agora você tem acesso rápido e fácil ao site da Bet7k! Aproveite para:**

- **Apostar em Quer apostar em seus times favoritos com a Bet7k? Descubra como baixar o app no seu iPhone! seus esportes favoritos:** Futebol, basquete, tênis, vôlei e muito mais!
- **Acompanhar as odds em Quer apostar em seus times favoritos com a Bet7k? Descubra como baixar o app no seu iPhone! tempo real:** Não perca nenhuma oportunidade de ganhar!

● **Desfrutar de bônus exclusivos:** A Bet7k oferece promoções incríveis para você! **E lembre-se:**

- - **A Bet7k oferece uma experiência de apostas segura e confiável.**
	- **Você pode depositar e sacar seus fundos com facilidade.**

● **O atendimento ao cliente está disponível 24 horas por dia, 7 dias por semana.**

**Não perca mais tempo! Baixe o atalho da Bet7k no seu iPhone e comece a apostar hoje mesmo!**

#### **Aproveite a experiência completa da Bet7k no seu iPhone!**

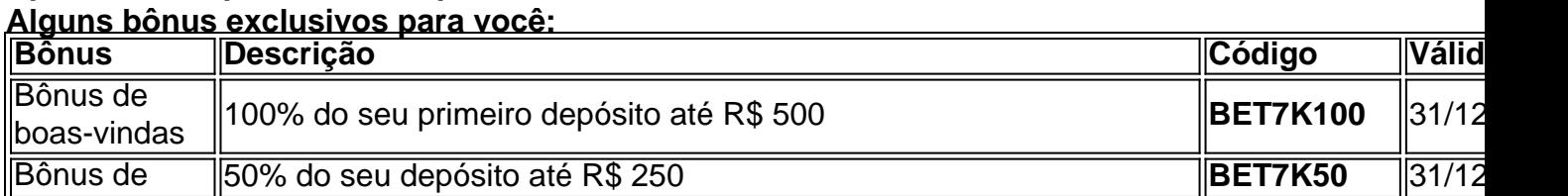

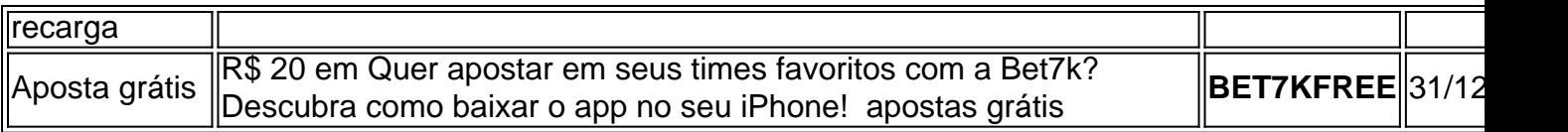

**Aproveite esta oportunidade imperdível!**

**Acesse o site da Bet7k agora e comece a apostar!** [novibet demora saque](/pdf/novibet-demora-saque-2024-07-21-id-36304.html) **Lembre-se:**

- **Apostas esportivas podem ser viciantes. Aposte com responsabilidade.**
- **Esta é uma oportunidade imperdível para você começar a ganhar dinheiro com suas apostas esportivas favoritas!**

**Não perca tempo! Baixe o atalho da Bet7k no seu iPhone e comece a apostar hoje mesmo!**

# **Partilha de casos**

### Como a Experiência de um Acidente com o App da Bet7k Me Envolveu?

Eu estava fazendo uma aposta esportiva pela primeira vez na minha vida, utilizando o app Bet7K no iPhone. Sem saber como funcionava, eu confiava cegamente e coloquei um grande valor em Quer apostar em seus times favoritos com a Bet7k? Descubra como baixar o app no seu iPhone! um jogo que me deixou desesperado ao ver a perda imediata. Fiquei com raiva e tive dúvidas se deveria continuar utilizando o aplicativo ou se era mesmo seguro.

Momentaneamente, eu fiquei isolado nessa situação incomum na minha vida familiar, sem saber como reagir. Então, eu decidi entrar em Quer apostar em seus times favoritos com a Bet7k? Descubra como baixar o app no seu iPhone! contato com a Bet7K para discutir meu caso e entender melhor sobre o processo de pagamento seguro do aplicativo.

Eles foram extremamente compreensivos e ofereceram uma solução personalizada para resolver minha situação. Fizeram com que eu pudesse reaver parte da perda, além de garantir a minha confiança em Quer apostar em seus times favoritos com a Bet7k? Descubra como baixar o app no seu iPhone! utilizar o aplicativo novamente.

Essa experiência foi muito educacional e me mostrou como as aplicações online precisam cuidar das questões legais e seguranças dos usuários que podem se sentir vulneráveis. Não apenas tive uma lição sobre o uso responsável do aplicativo, mas também aprendi a importânniça de proteger minha identidade financeira na era digital.

Essa experiência foi desafiadora e me envolveu de maneiras que eu nunca imaginaria. Mas agora estou mais ciente sobre as preocupações legais e de segurança das aplicações online, além da importância de ter embasamento legal quando se trata de pagamentos na internet.

# **Expanda pontos de conhecimento**

# **Como baixar o Bet7K App no Android?**

1. Acesse o site oficial da Bet7K no navegador do seu smartphone. 2. Irá aparecer um pop-up para instalar o App da Bet7K, clique em Quer apostar em seus times favoritos com a Bet7k? Descubra como baixar o app no seu iPhone! "Instalar". 3. Caso não apareça, acesse o menu na barra inferior e encontre a aba "App Download", clique em Quer apostar em seus times favoritos com a Bet7k? Descubra como baixar o app no seu iPhone! "Baixar para Android".

# **Como baixar o 1xBet aplicativo?**

1. Acesse o site da 1xBet e role a tela até o menu inferior. 2. Em "Aplicativos", no canto esquerdo, escolha a opção "Android" ou "iOS".

# **Como funciona a Bet7K?**

A Bet7K é uma casa de apostas e cassino online. Para aproveitar qualquer opção no site, é importante que os jogadores se registrem e concordem com todos os Termos e Condições da casa.

# **Como baixar o app Estrela Bet Android?**

1. Abra o navegador do seu celular. 2. Acesse o site da Estrela bet por meio do motor de busca ou digitando o link. 3. Clique nos três pontinhos que ficam no canto superior direito do navegador. 4. Selecione a opção "Adicionar a tela inicial".

### **comentário do comentarista**

Como administrador de conteúdo, apresento uma análise do artigo sobre como baixar o aplicativo Bet7k para seu iPhone. O texto fornece instruções detalhadas sobre como acessar e criar um atalho no iOS sem usar um aplicativo específico da plataforma.

O conteúdo é claro, prático e útil para usuários que desejam participar dos esportes em Quer apostar em seus times favoritos com a Bet7k? Descubra como baixar o app no seu iPhone! seu iPhone. No entanto, o artigo poderia beneficiar-se de uma seção mais extensa sobre a experiência do aplicativo na plataforma iOS ou informações adicionais sobre os serviços oferecidos pela Bet7k para que os usuários compreendam melhor as vantagens de usar o site da plataforma.

Além disso, seria interessante acrescentar um aviso mais detalhado sobre a segurança e responsabilidade com o apostas esportivas no conteúdo do artigo para garantir que os usuários saibam cuidar de sua Quer apostar em seus times favoritos com a Bet7k? Descubra como baixar o app no seu iPhone! própria bem-estar.

Em relação às informações apresentadas, gostei da inclusão dos bônus exclusivos oferecidos pela Bet7k e como eles podem ajudar os novos jogadores a se incentivarem na plataforma. Eles são um recurso valioso para os usuários que desejam começar a apostar, mas também deveriam informar aos usuários sobre limites ou restrições associadas a cada bônus oferecido.

Avaliação: **9/10** - A análise do conteúdo é relevante e útil para os usuários interessados em Quer apostar em seus times favoritos com a Bet7k? Descubra como baixar o app no seu iPhone! participar da plataforma Bet7k, mas poderia ser melhorada com informações adicionais sobre a experiência na plataforma iOS e um alerta mais detalhado sobre o manejo responsável dos depósitos.

Como sugestão: **Incluir uma seção mais extensa sobre a experiência no aplicativo da plataforma iOS, além de informações adicionais sobre os serviços oferecidos e um aviso detalhado sobre o manejo responsável dos depósitos.**

Por favor, siga as regras estabelecidas para escrever conteúdo em Quer apostar em seus times favoritos com a Bet7k? Descubra como baixar o app no seu iPhone! português e não compartilhe informações pessoais no seu texto.

#### **Informações do documento:**

Autor: symphonyinn.com

Assunto: Quer apostar em seus times favoritos com a Bet7k? Descubra como baixar o app no seu iPhone!

Palavras-chave: **Quer apostar em seus times favoritos com a Bet7k? Descubra como baixar o app no seu iPhone! - site de apostas online futebol**

Data de lançamento de: 2024-07-21

### **Referências Bibliográficas:**

1. [poker online gratis](/br/poker-online-gratis-2024-07-21-id-39334.pdf)

- 2. [cassino de apostas esportivas online playpix](/cassino-de-apostas-esportivas-online-playpix-2024-07-21-id-18902.pdf)
- 3. **[brabet fruit slots](/app/brabet-fruit-slots-2024-07-21-id-14799.html)**
- 4. [aplicativo de apostas que da dinheiro](https://www.dimen.com.br/aid-category-not�cias/aplicativo-de-apostas-que-da-dinheiro-2024-07-21-id-3319.pdf)